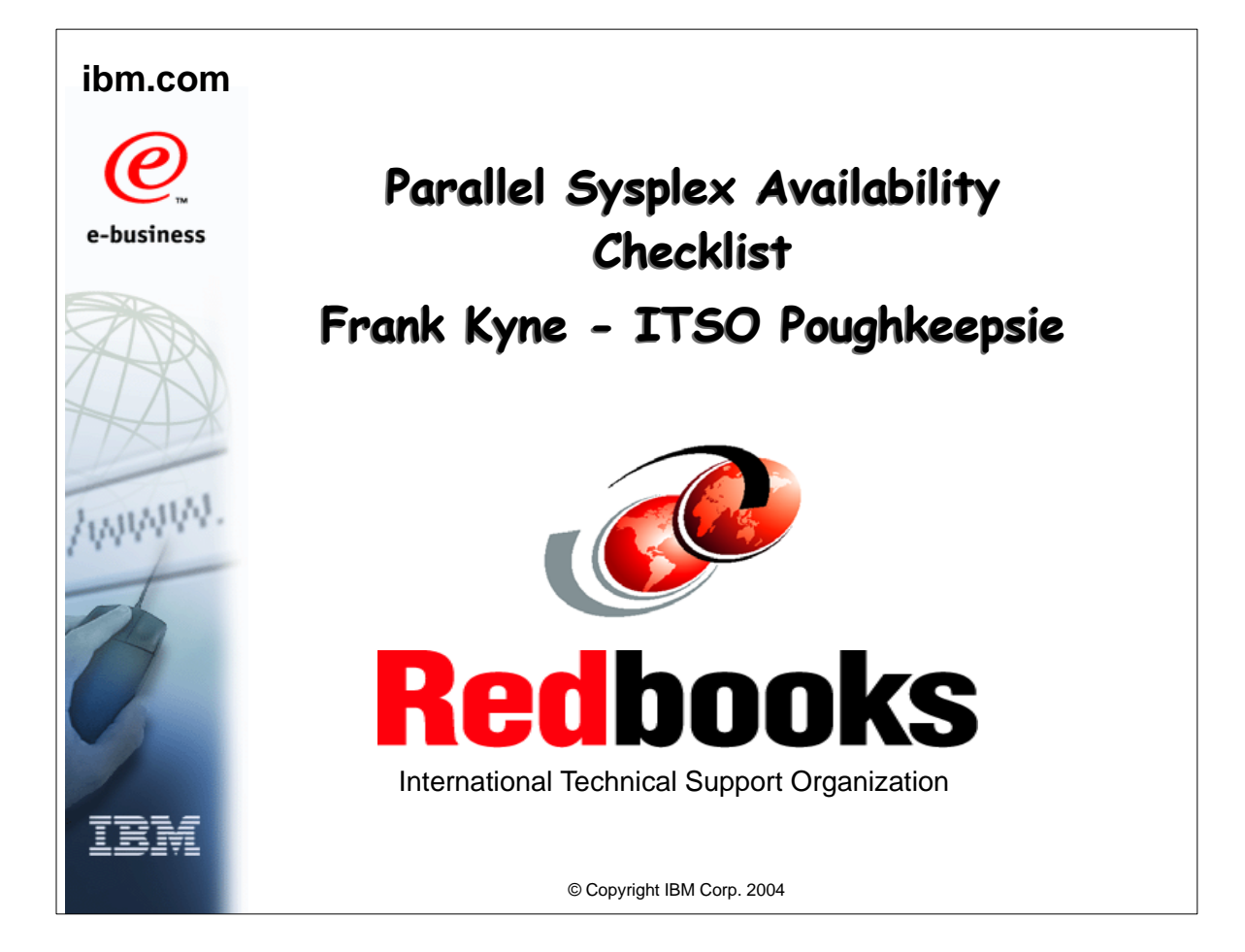

## **Objective Objective**

**All mainframe shops have (at least!) two challenges:**

- Provide better availability
- Do it with fewer staff!

**To help, this presentation provides SOME recommended ways of improving the availability of your applications in a sysplex environment. The information is provided in a checklist format, to make it easy to identify features that you are not currently using.**

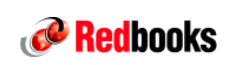

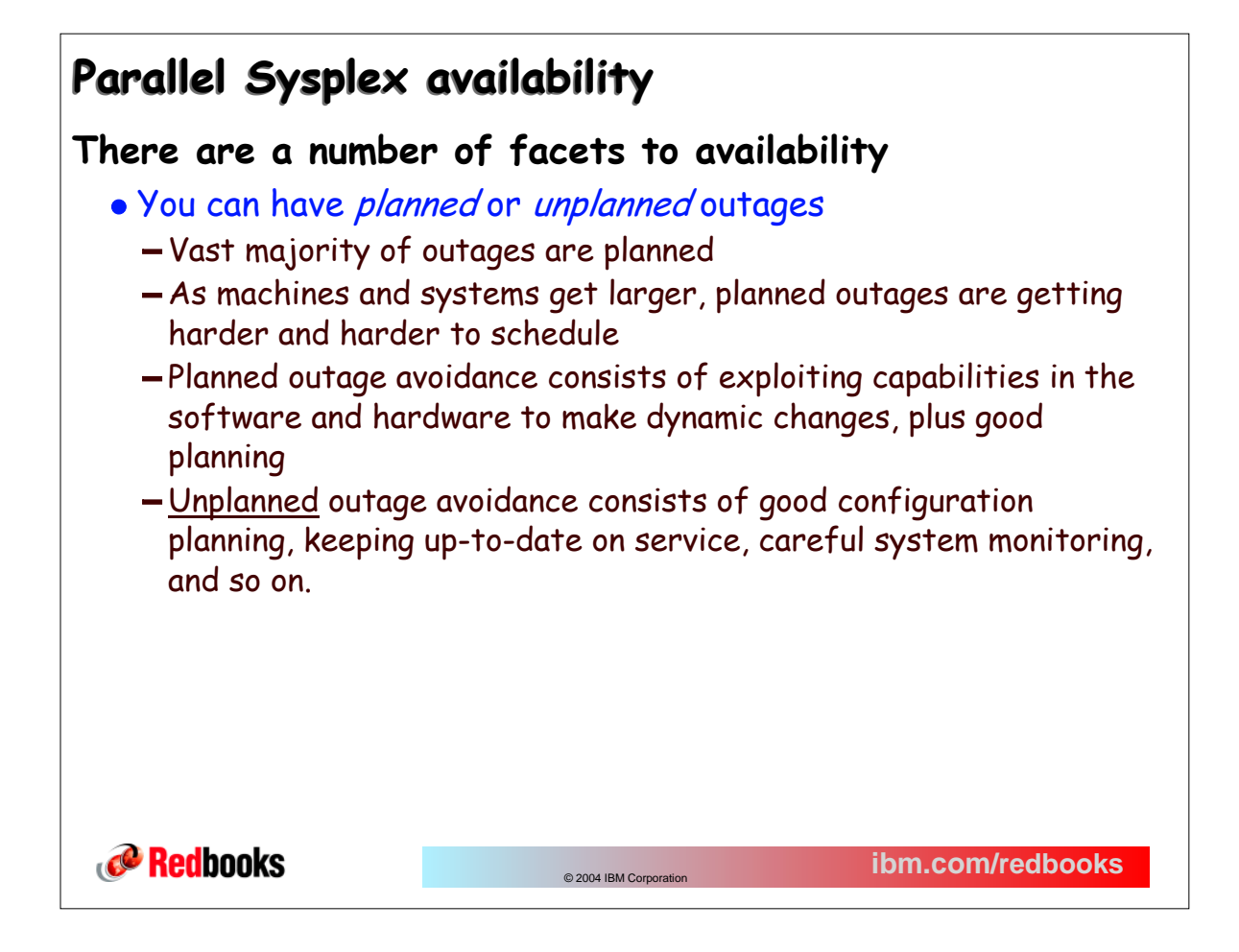

## **Parallel Sysplex availability Parallel Sysplex availability**

**Facets to availability.....**

- You want to avoid outages, but for unavoidable ones, you want to minimize (mitigate) the impact of the outage
	- In the case of an outage, you want your users to still be able to use their applications.
	- The only way to achieve this is to exploit Parallel Sysplex data sharing and dynamic workload balancing
	- You also want to get back up and running as quickly as possible this requires education, automation, planning, and testing

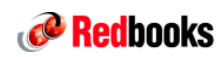

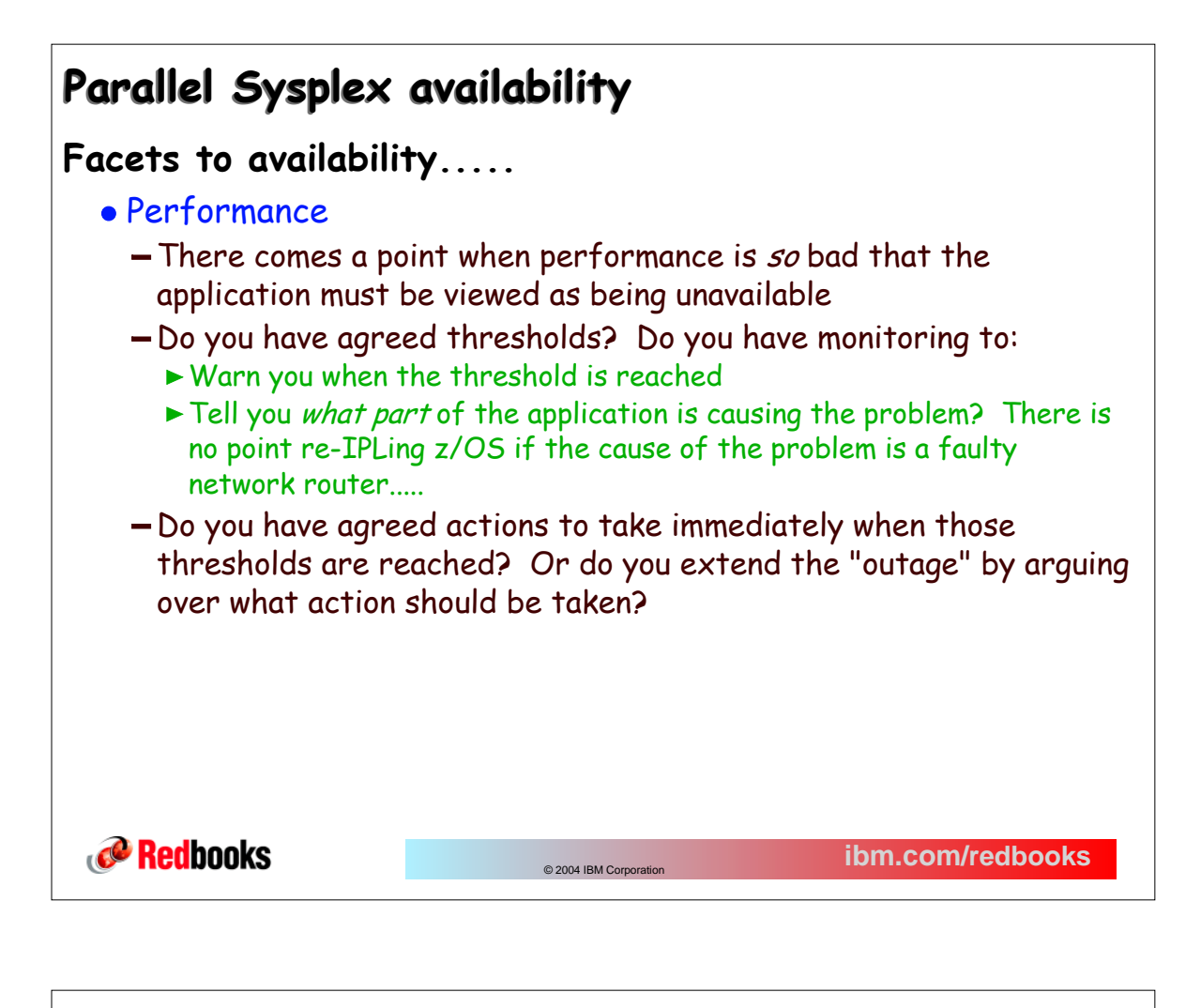

## **Parallel Sysplex availability Parallel Sysplex availability**

**Facets to availability.....**

- Build from the bottom up
	- While sysplex is designed to help you survive an outage of a single component, to have a highly available sysplex, you need highly available components
	- $-$  So, a lot of the material in this presentation is aimed at improving the availability of a single system - this provides a sound basis for building a highly-available sysplex

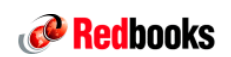

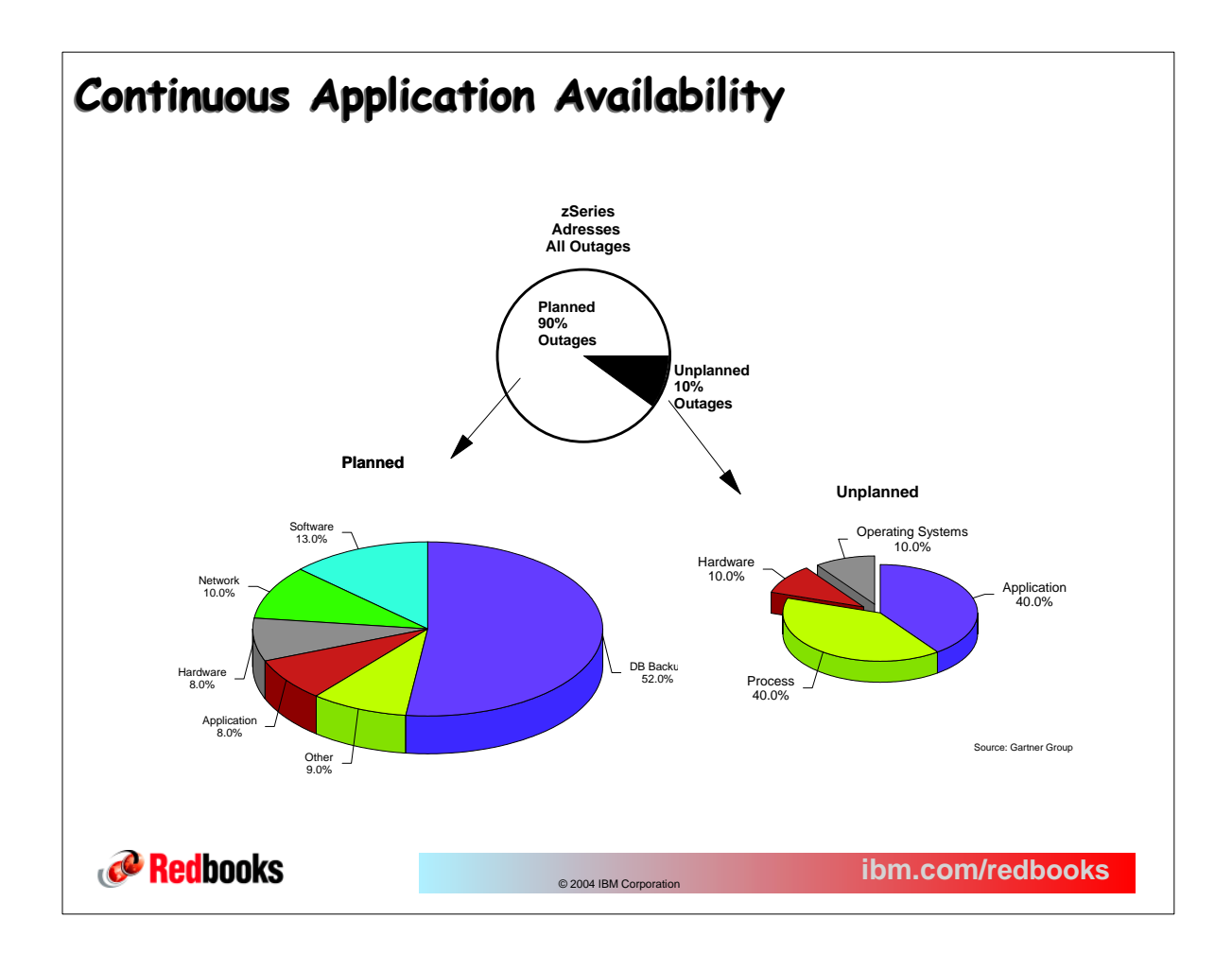

## **Parallel Sysplex Availability Parallel Sysplex Availability**

**To get the availability benefits enabled by a Parallel Sysplex, you must make the effort to exploit the capabilities it provides**

**Installing a Coupling Facility does not automagically eliminate all outages**

**There is NO magic silver bullet to provide continuous availability**

**BUT... there are many small changes you can make - when added together, these can make a significant improvement to availability**

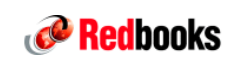

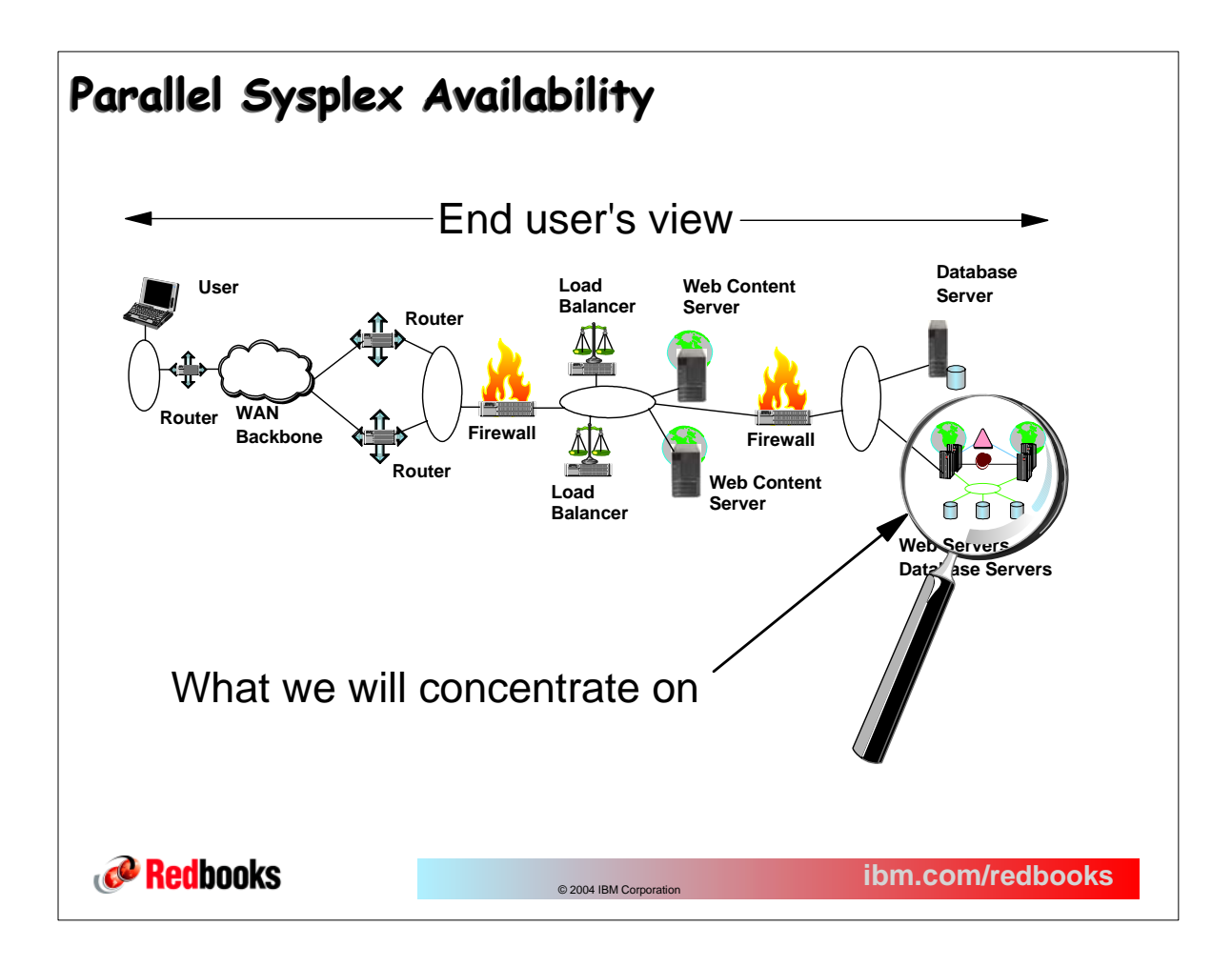

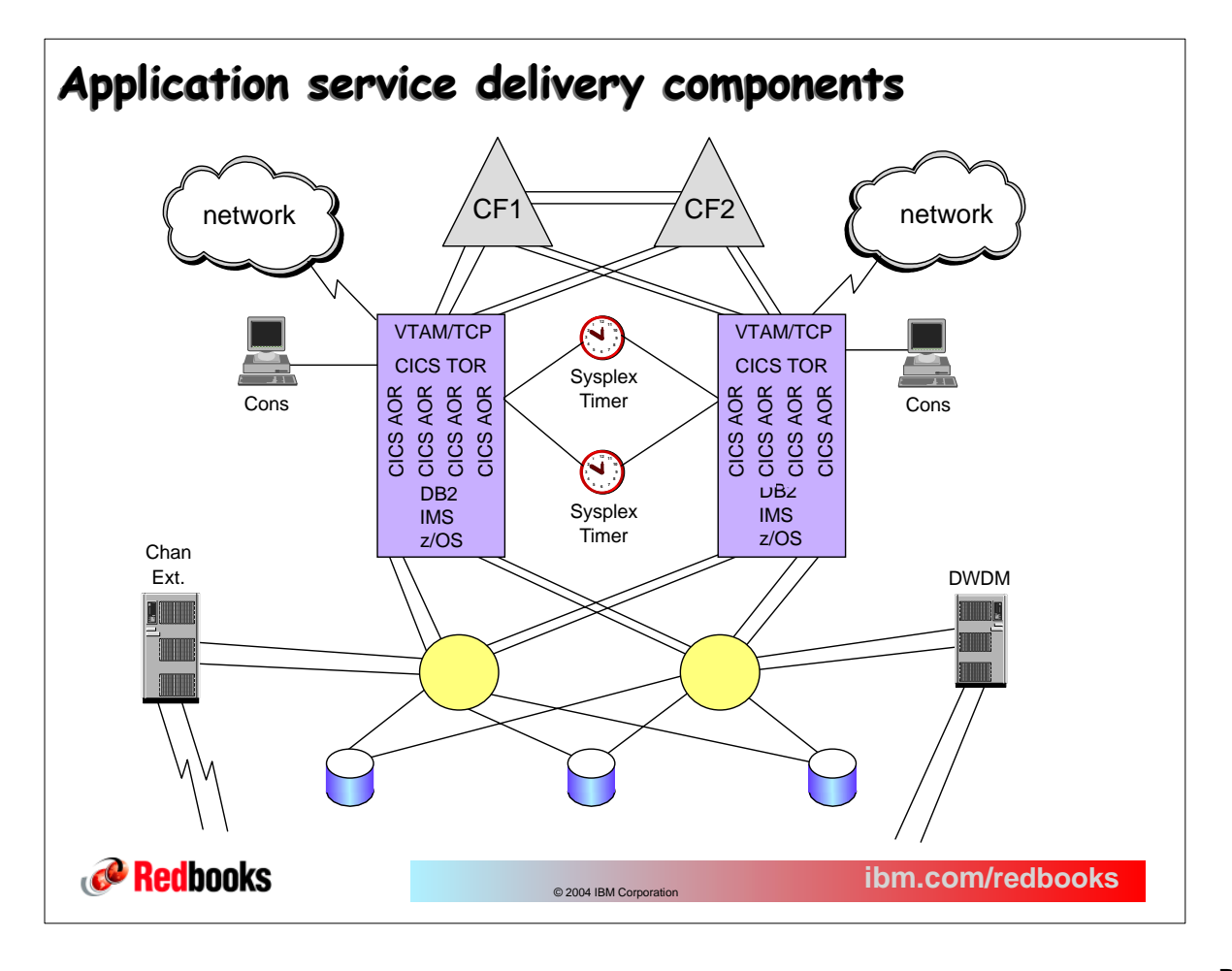

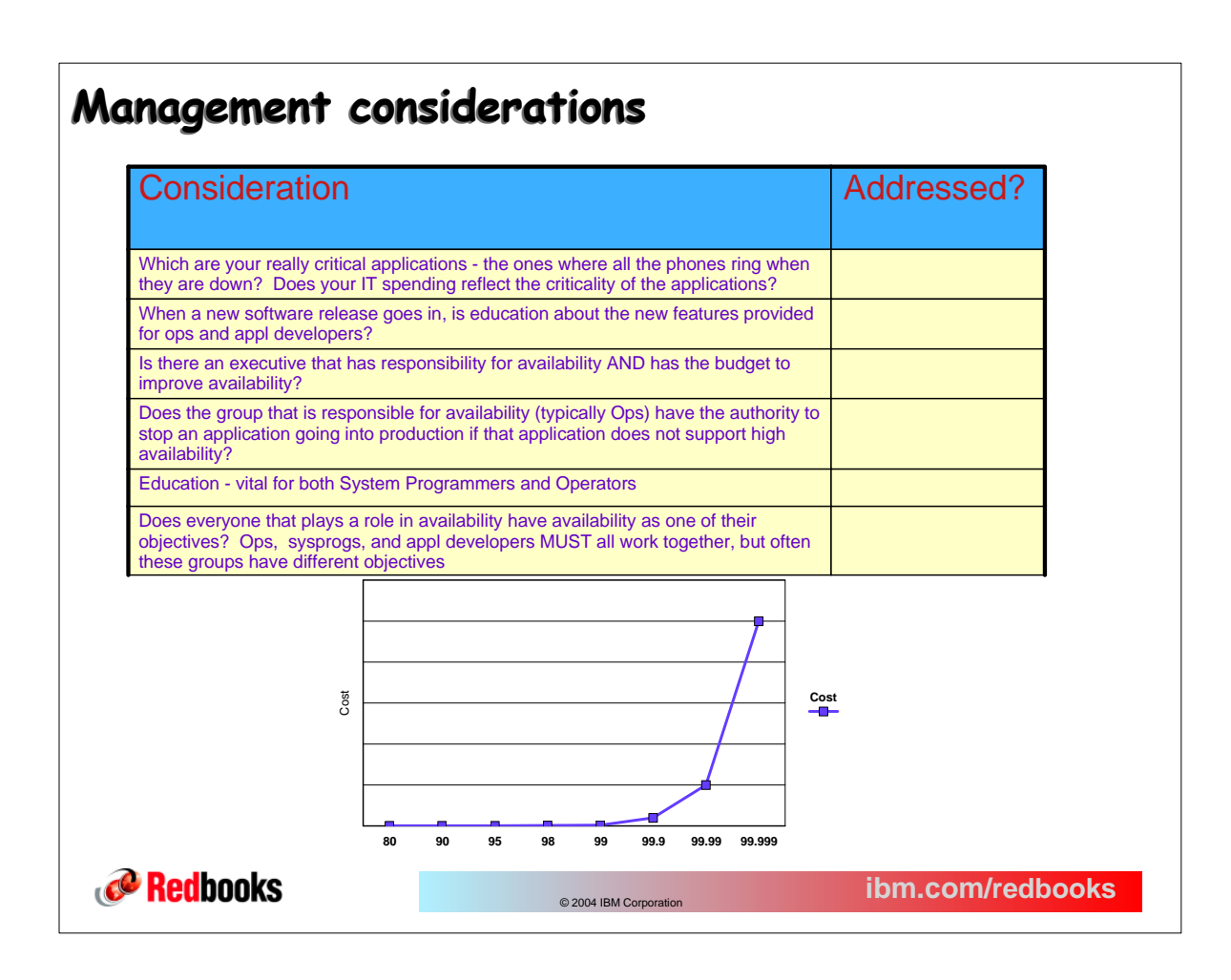

## **Systems Management considerations**

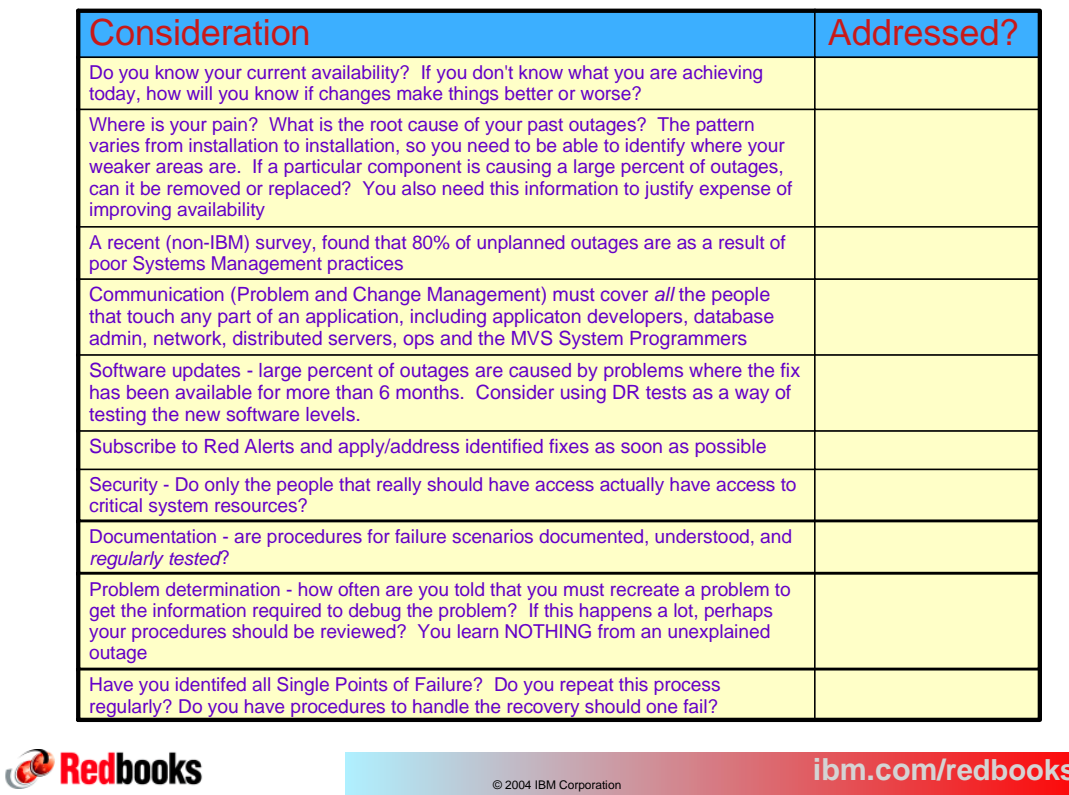

Page 11-12

## **CPU considerations CPU considerations**

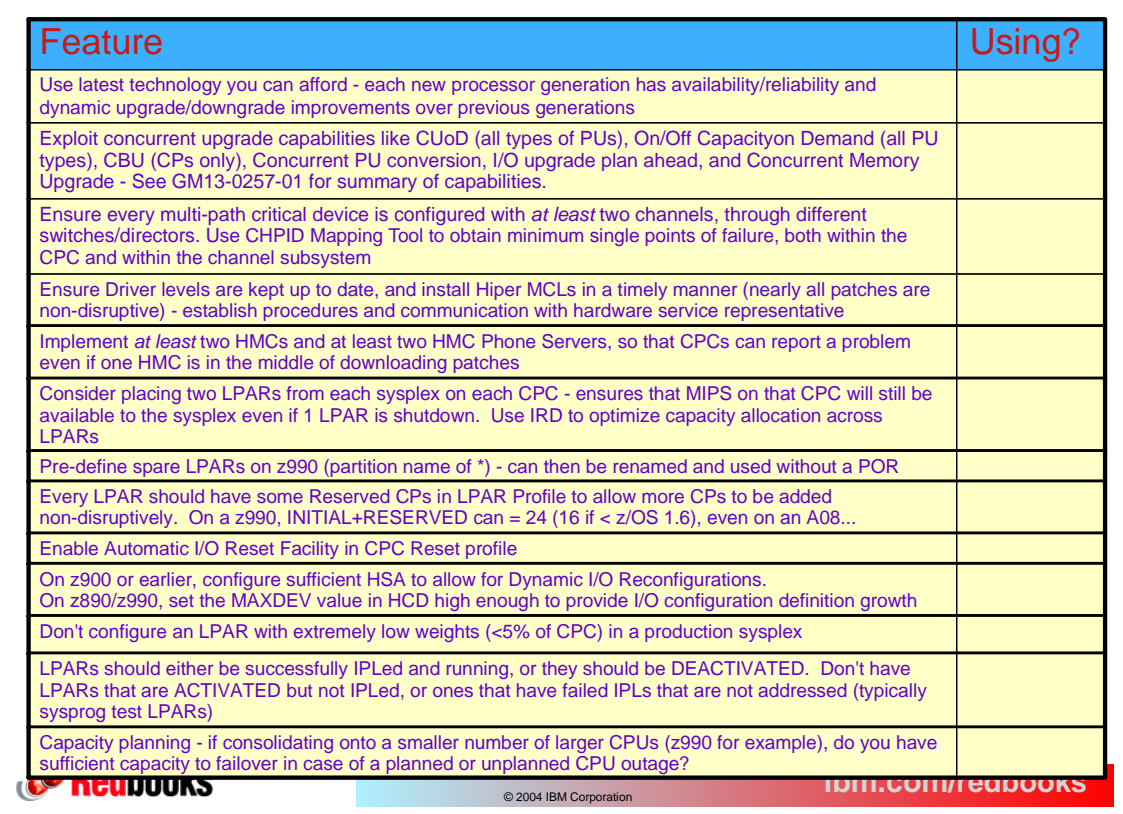

## **Switches, directors, and timer considerations Switches, directors, and timer considerations**

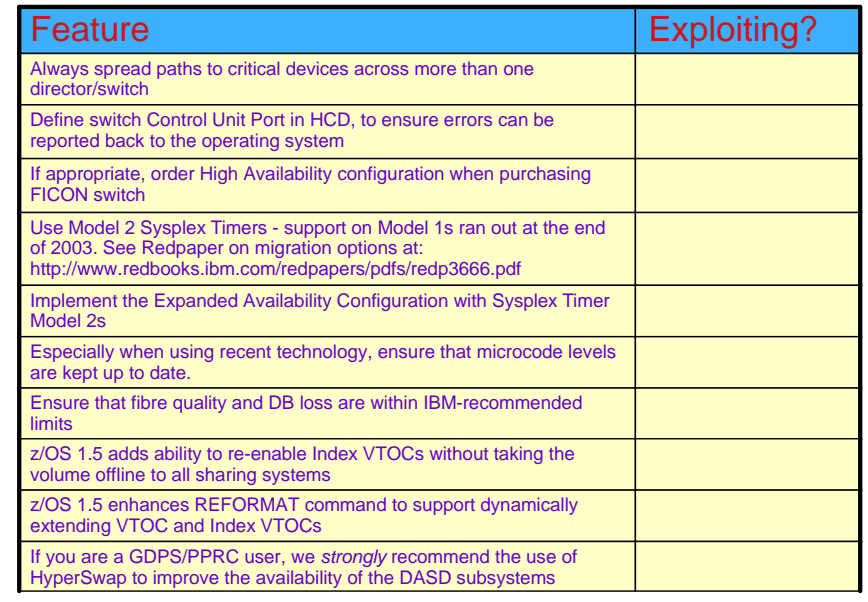

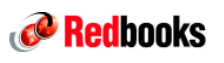

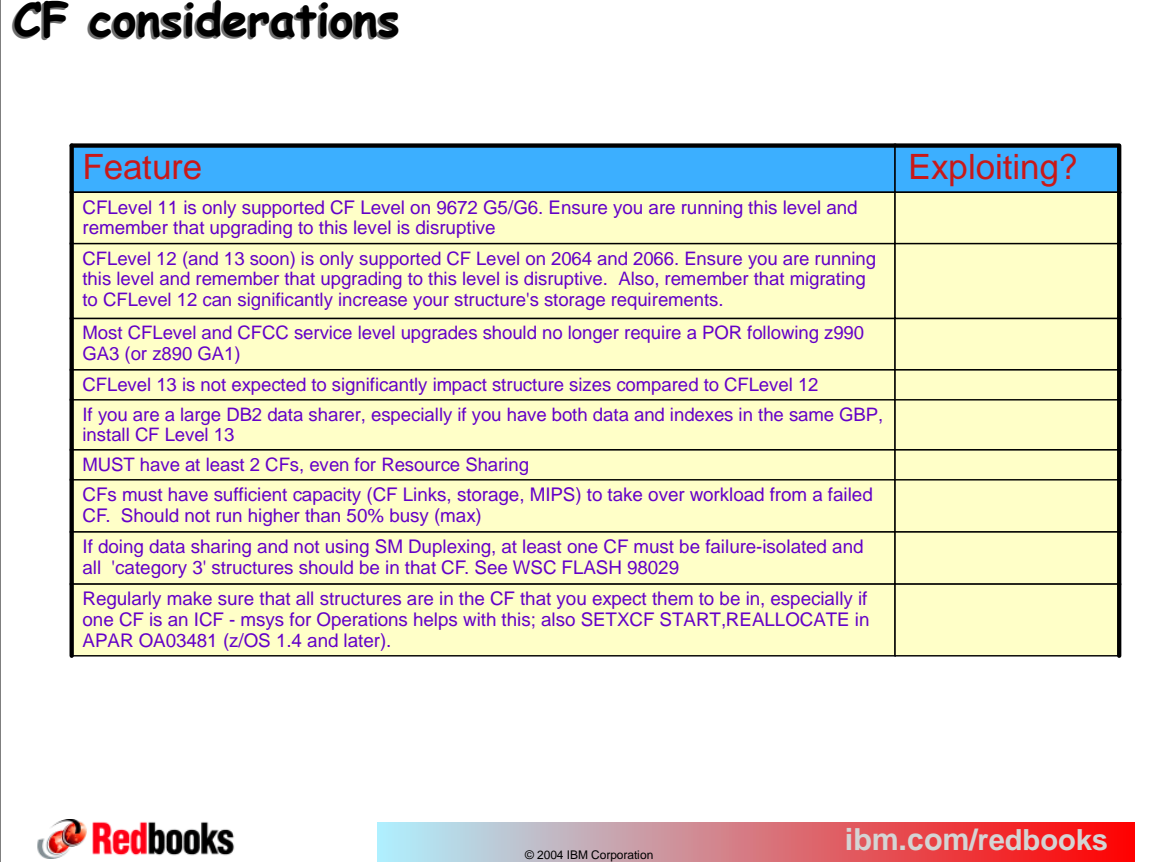

### **CF considerations CF considerations** Feature Exploiting? Each CF should have enough storage to hold *all* structures, especially if you only have 2 CFs - but remember to allow for duplexed structures. Remember Control Storage if CF still CFLevel 11 - check available control space before attempting to empty one CF into the other Monitor CF and structure storage utilization as you add structures and upgrade CF Levels CF with 1 CP should not run at >50% CPU utilization. If there is more than 1 CP, higher utilization is possible without impacting performance Must consider impact of high CF CPU utilization on CF response times, especially during CF or system recovery Should be *at least* 2 sender or peer links from every CPC to every connected CF If possible, avoid the use of shared engines for production CFs - See ITSO Hint and Tip entitled "Use of Shared Engines for Coupling Facilities" Use highest speed links possible, especially for structures with large data transfers - don't permit path busy conditions caused by shared CF links to exceed 20%. If considering using System Managed Duplexing, refer to White Paper http://www.ibm.com/servers/eserver/zseries/library/techpapers/gm130103.html Redbooks **ibm.com/redbooks** © 2004 IBM Corporation

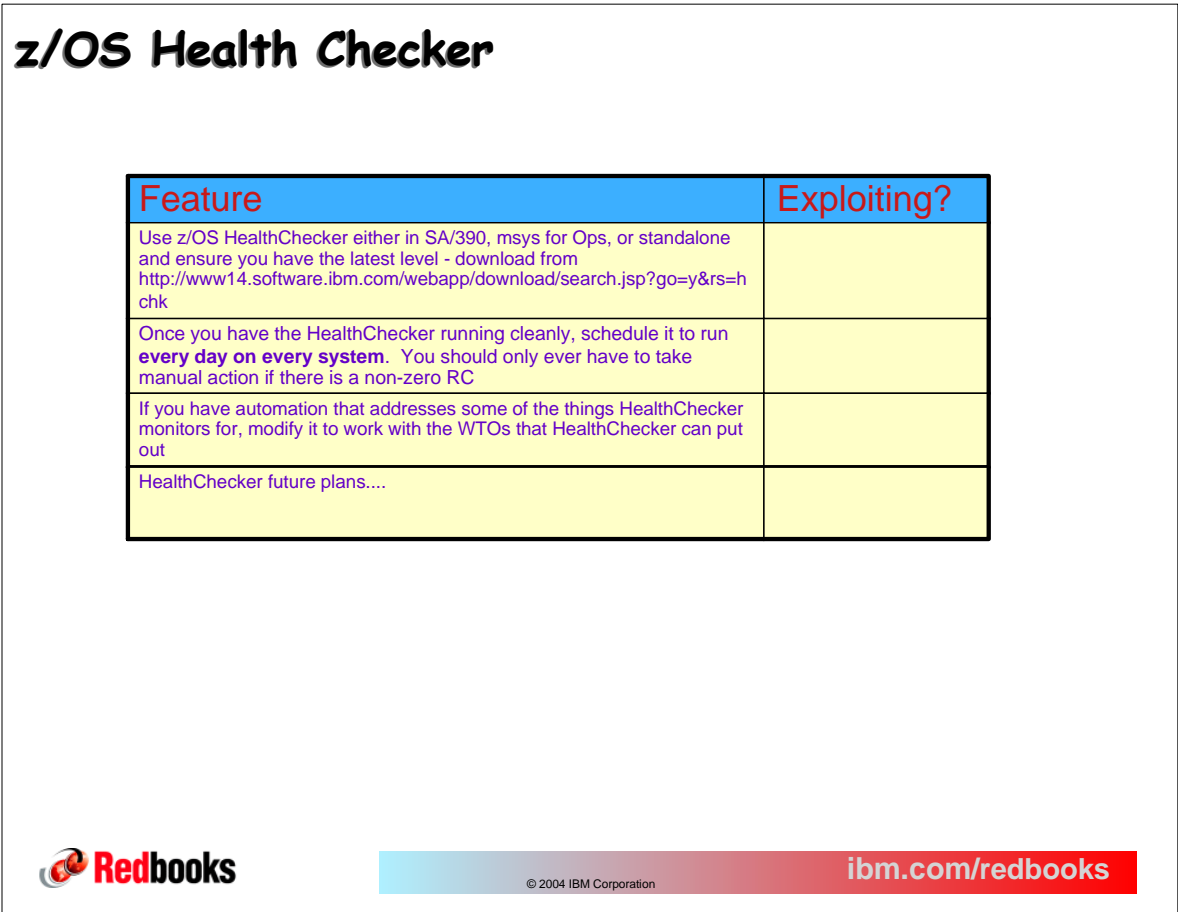

#### **z/OS considerations z/OS considerations**  Feature **Exploiting?** Paging volumes - should be high performance, support DASD fast write, and use *dynamic* PAV if available (z/OS 1.3 and later only) z/OS 1.3 and later protects page data sets from use by multiple systems by placing system name and other information in page data set and checking this at IPL Stripe standalone dump data sets across multiple volumes (4 seems to be optimum number) using AMDSADDD Rexx exec (delivered in SAMPLIB) to minimize SAD duration Extended format sequential data sets larger than 64K tracks will be useable for Stand Alone dumps - supported in z/OS 1.6 - rolled back by APAR OA04140 Check that RNLs for RACF resources conform to guidance in GRS Planning manual GRS Star - higher performance, superior availability and recoverability compared to GRS Ring. Considered a pre-req for large sysplexes Enable GRS SYNCHRES option in GRSCNF member (or dynamically via SETGRS command) Exploit IBM-provided automation in SA/390 and msys for Ops EXITs - eliminate where possible (is the exit still needed?), for those that remain, use Dynamic Exit support where possible. OPERLOG - used for sysplex-wide problem determination - can be used together with syslog LOGREC - sysplex-wide problem recording medium that never fills z/OS 1.5 Security Server adds support for dynamic update of RACF Templates (avoids an IPL) and prevents accidentally installing downlevel templates z/OS 1.6 Security Server adds support for dynamic updates of RACF Class Descriptor Tables (avoid an IPL) z/OS 1.6 Security Server removes the need for a router table entry (ICHRFR0X) for most user-defined classes (avoids an IPL) Redbooks **ibm.com/redbooks** © 2004 IBM Corporation

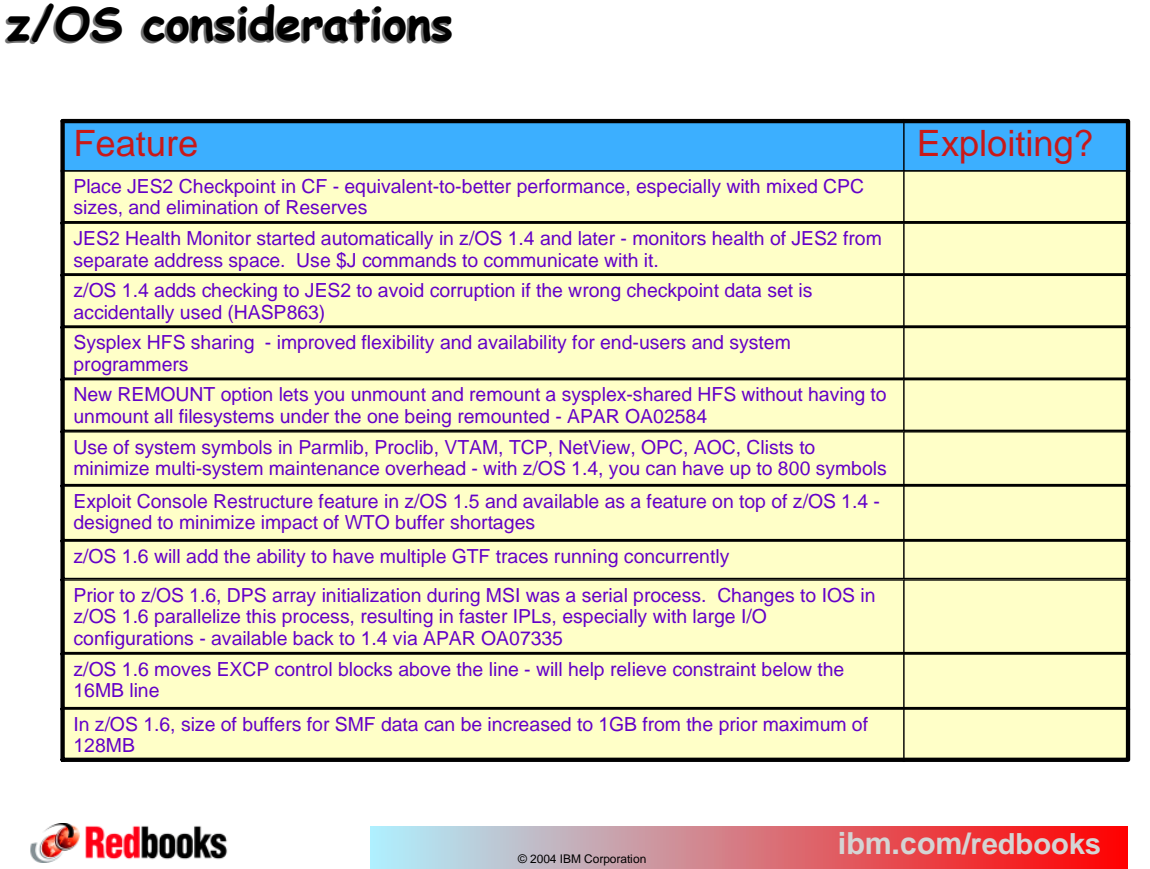

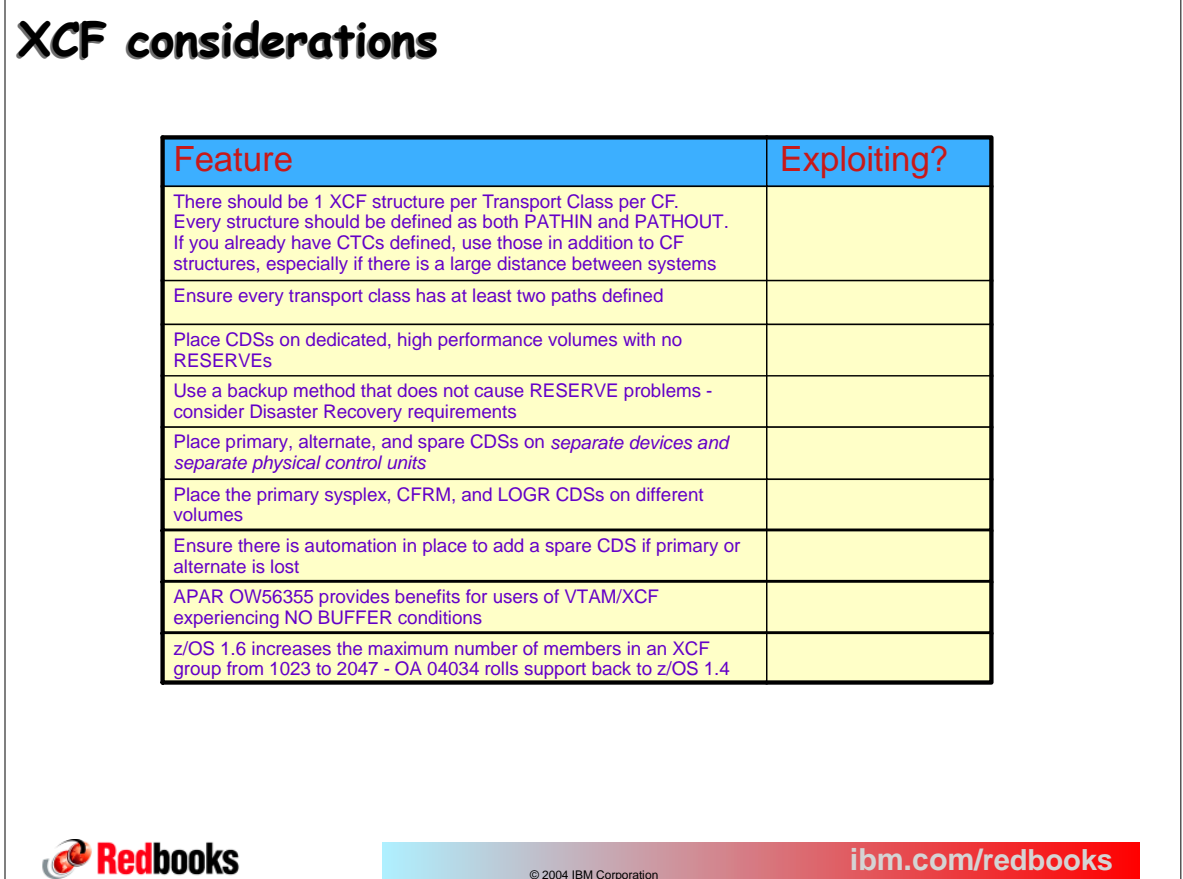

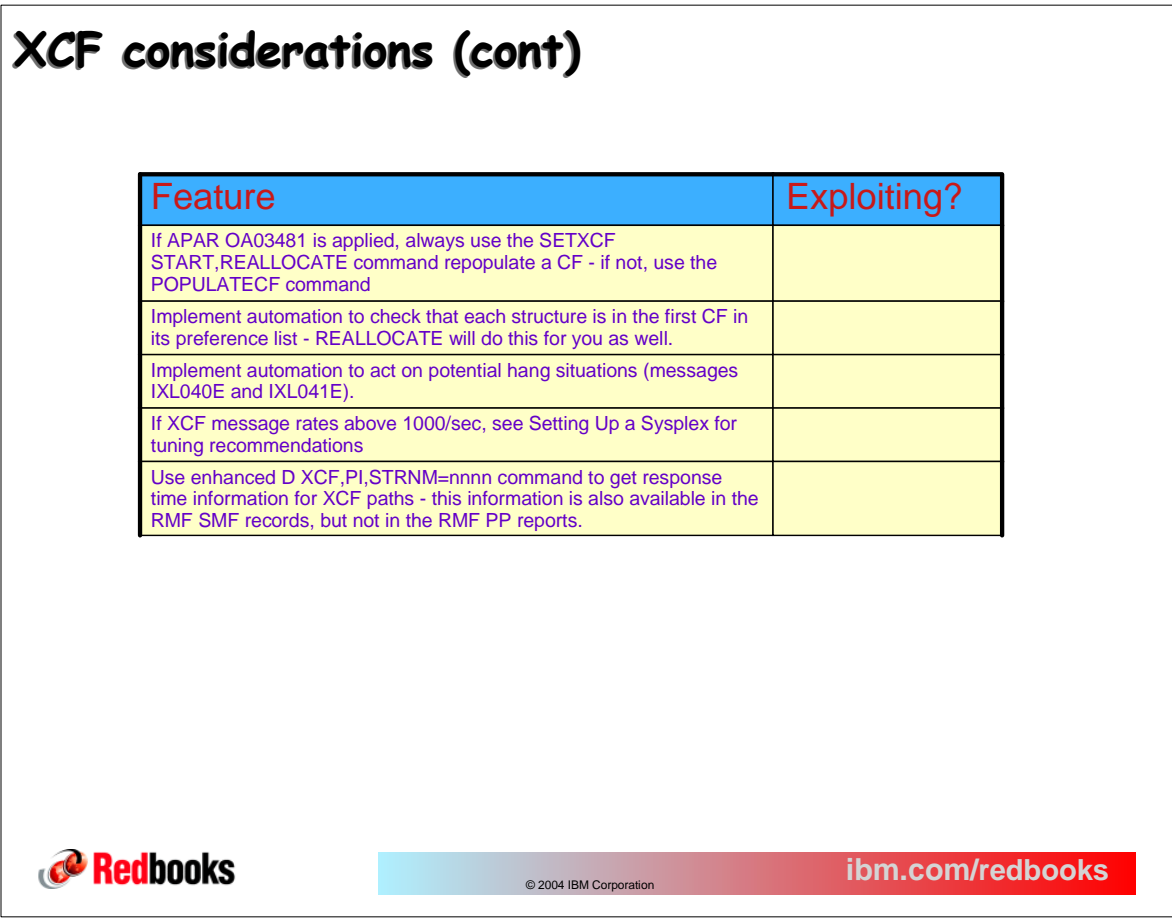

# **CFRM considerations CFRM considerations**

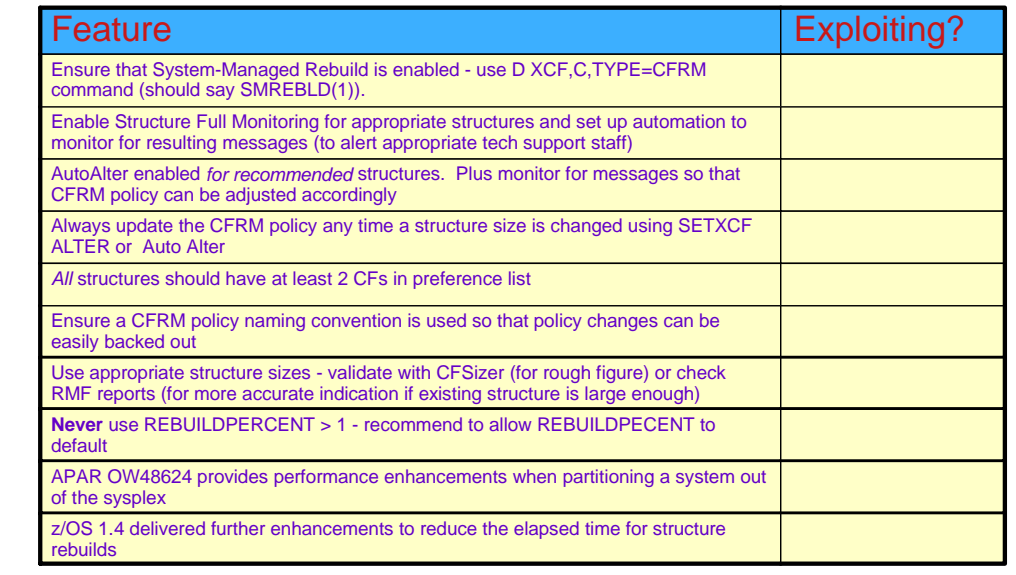

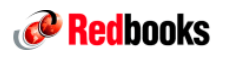

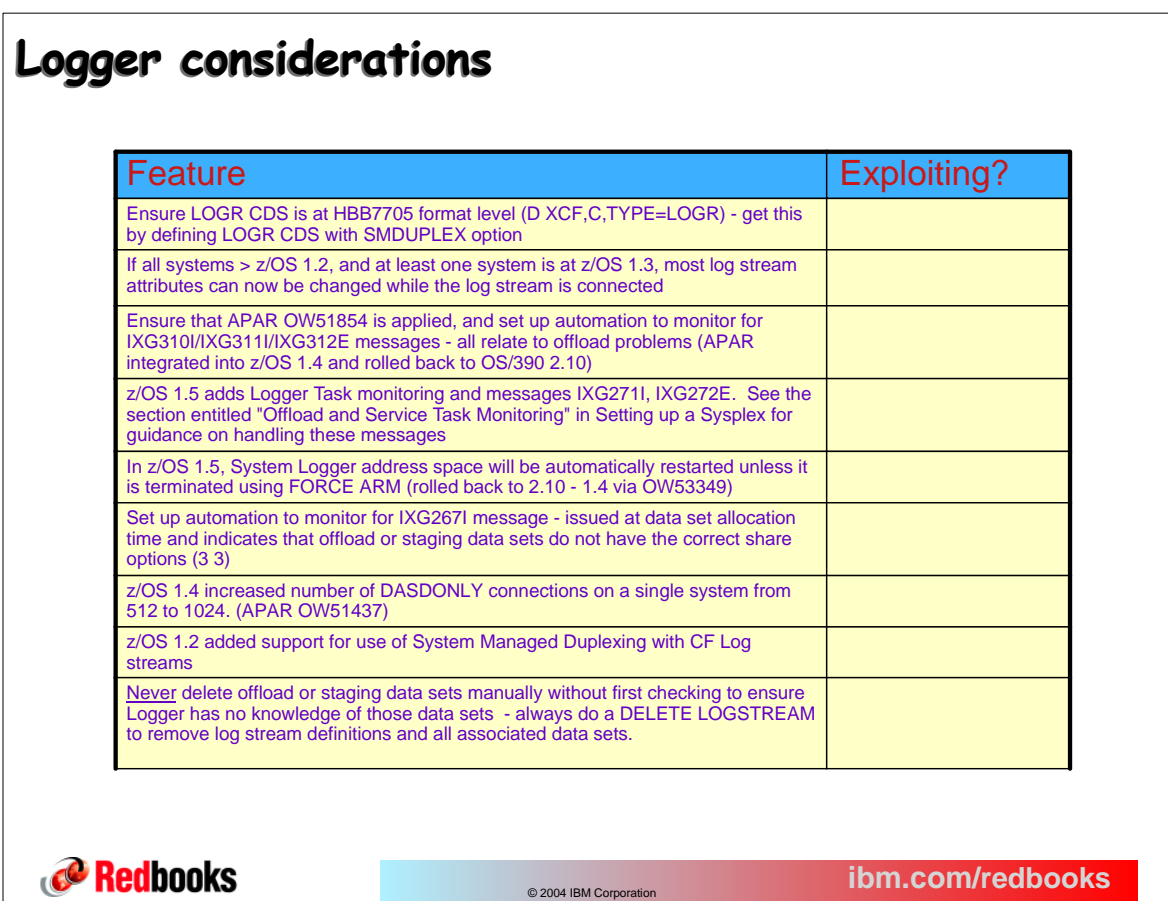

#### **Logger considerations Logger considerations** Feature **Exploiting?** Put logstreams with similar average buffer size and request rates in the same structure. Do *not* mix idle and busy logstreams in same structure Even if you don't intend to use staging data sets, specify STG\_DUPLEX(YES), DUPLEXMODE(COND) (or apply the PTF for OA03001) and at least STG\_SIZE and STG\_DATACLAS for every log stream Use data class with 24K CI Size for all offload data sets - staging data sets must still have 4K CI Sizes When using CF Log streams and duplexing to DASD, ensure that staging data sets are sufficiently large that they are not hitting the High Threshold before the log streams in the CF Have at least 2 different systems connected to each LOGR structure - allows peer recovery in case of a system failure For CICS DFHLOG, IGWLOG, and RRS Active log streams, monitor offload data sets - if sequence number is large, adjust HIGHOFFLOAD and LOWOFFLOAD or structure size Refer to recent ITSO Redbook on System Logger (z/OS Systems Programmers Guide to: System Logger (SG24-6898)) for detailed information on Logger usage and tuning

Redbooks

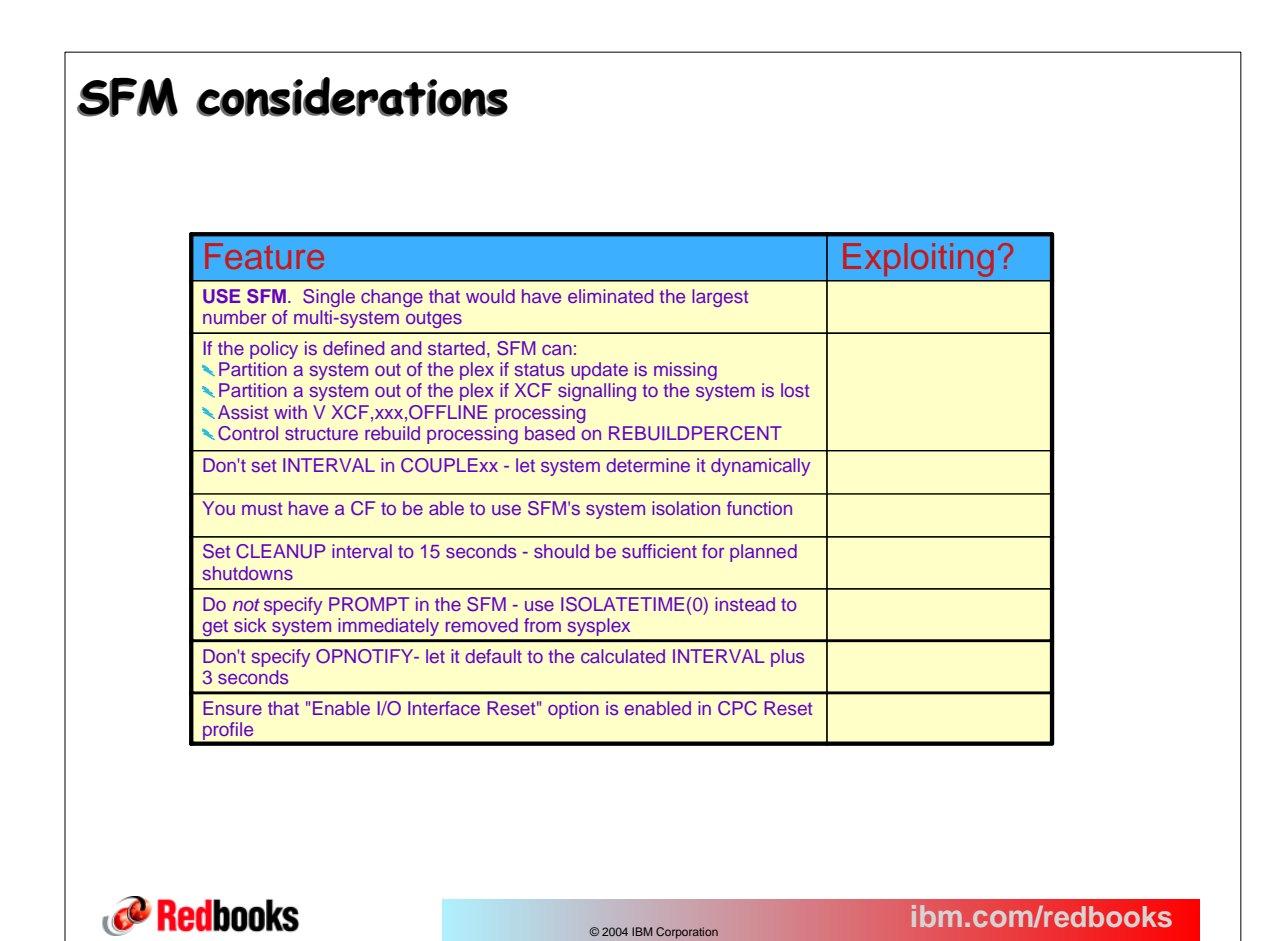

#### **DFSMS features DFSMS features** Feature Exploiting? Use DFSMShsm Multiple Address Space HSM - lets you break HSM tasks across multiple address spaces, running higher priority tasks (like recall) in one address space, and lower priority tasks in another (OS/390 2.10) Enable Fast Subsequent Migration, but be aware that this will result in larger **MCDS** Use DFSMShsm Common Recall Queue - balances HSM recall processing across hosts in a sysplex and provides persistency of recall requests should the HSM address space fail or be stopped - see 2.3.1 in HSM Stor Admin Guide z/OS 1.6 adds support for multiple HSM hosts to concurrently run all phases of Secondary Space Management, except for L1 DASD to L2 DASD migration OS/390 2.10 increased number of concurrent DFSMShsm backup tasks from one per system to up to 64 per system. You can also backup data sets directly to tape. See SETSYS DSBACKUP keyword. Recommend a max of 6 tasks per function per host. To increase throughput, increase the number of hosts running each function, not the number of tasks Use DUMPIO(3 4) not (4 4) Place CDSs on SMS-managed volume to prepare for Extended Attribute. If there are a very large number of HSM-managed data sets or volumes, use VSAM/RLS for CDSs to provide improved performance for CDS-intensive activities z/OS 1.5 adds the ability to use CDSQ or CDSR serializtion with VSAM Extended Attribute HSM CDSs (removes requirement for VSAM/RLS) For more tuning suggestions, refer to Chapter 2.5 of DFSMShsm Implementation and Customization If you still have a DFSMShsm performance bottleneck, IBM offers a fee service to assist with DFSMShsm Tuning - ask for Stan Kissinger Redbooks **ibm.com/redbooks** © 2004 IBM Corporation

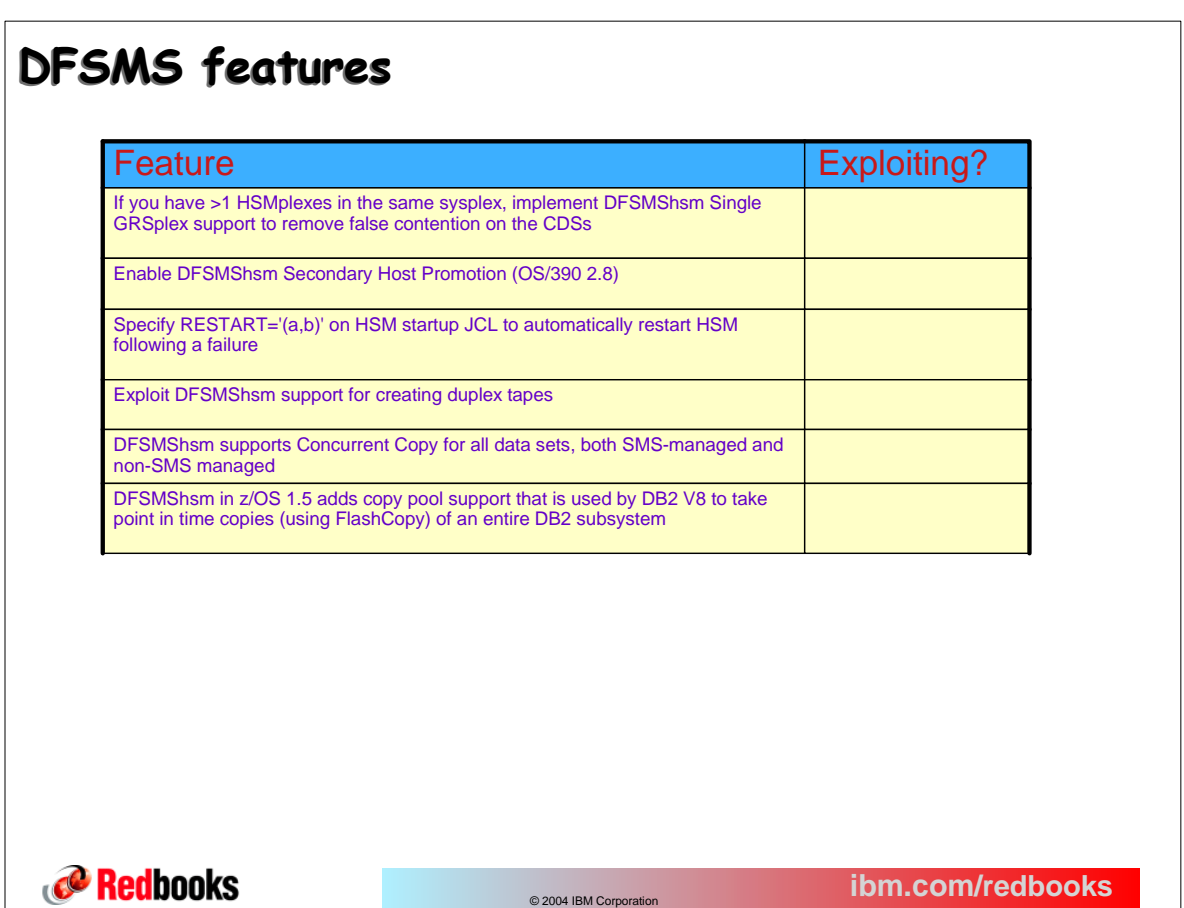

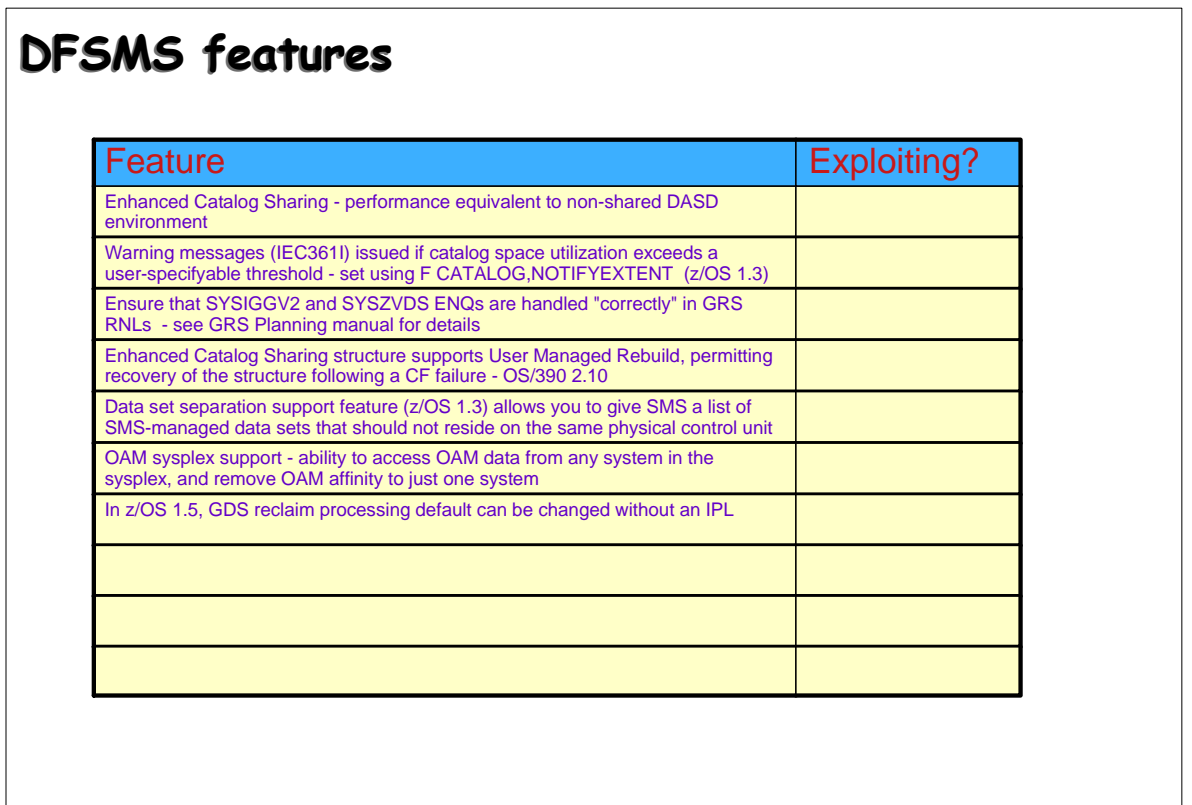

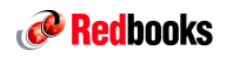

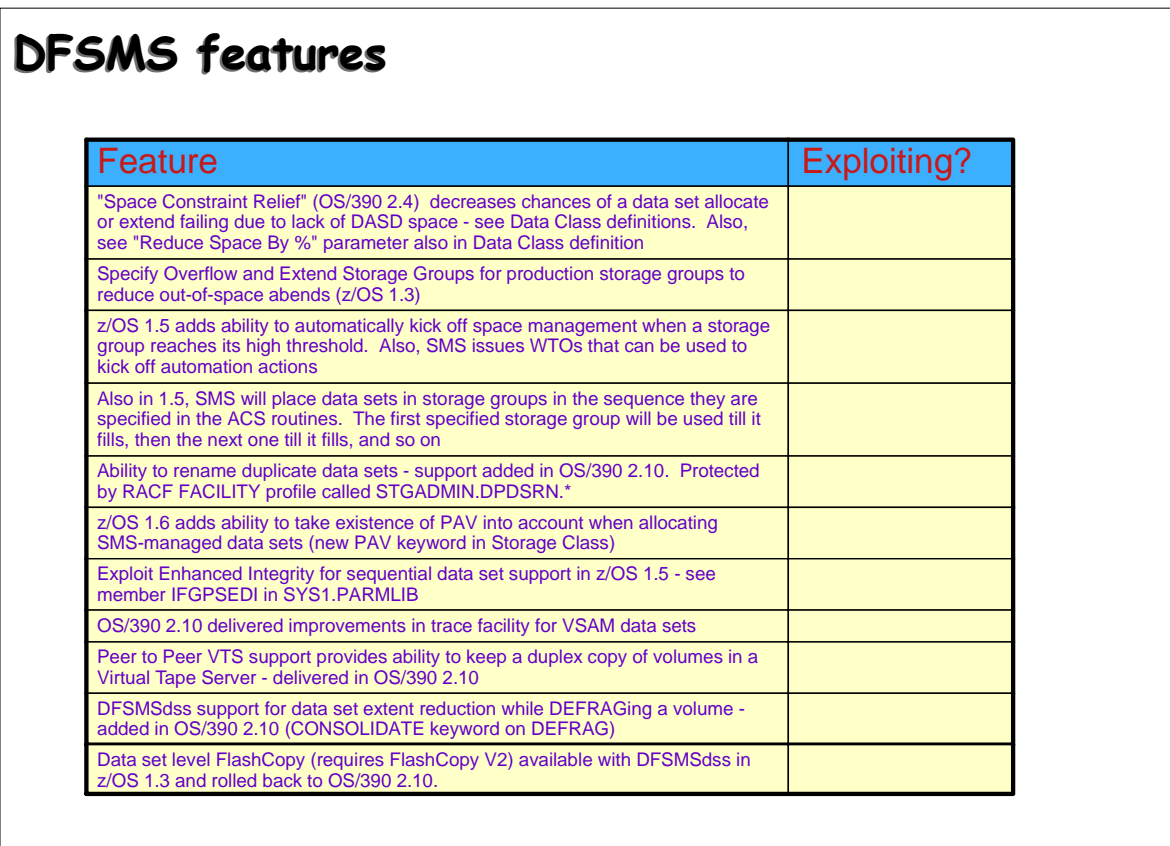

**Redbooks** 

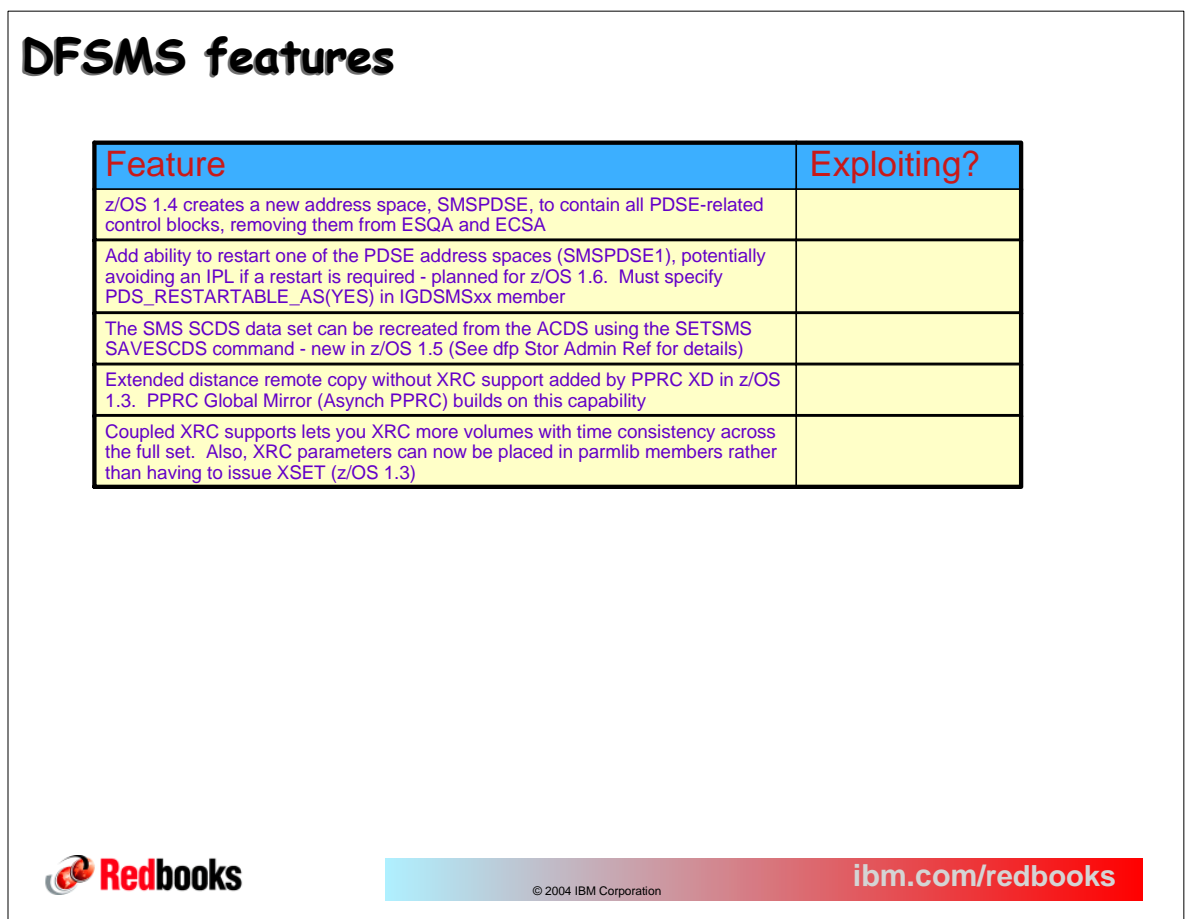

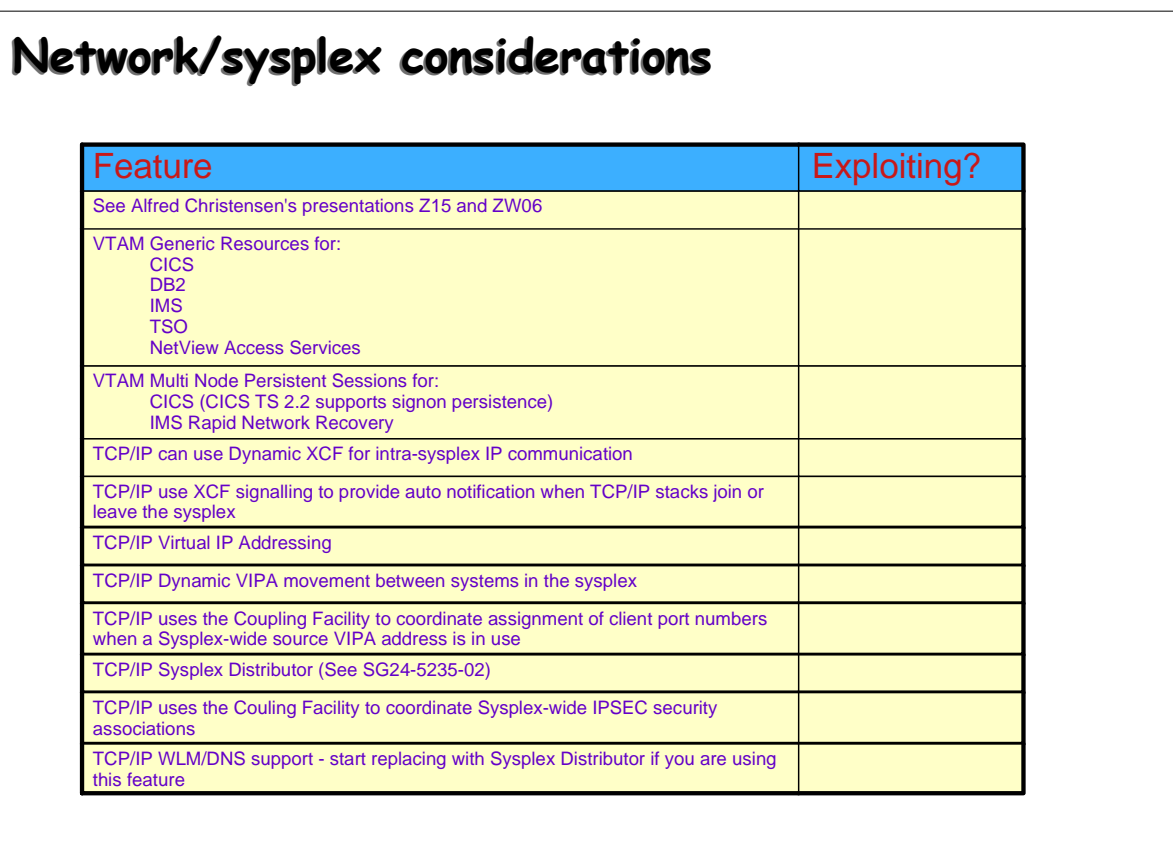

### **Redbooks**

**ibm.com/redbooks** © 2004 IBM Corporation

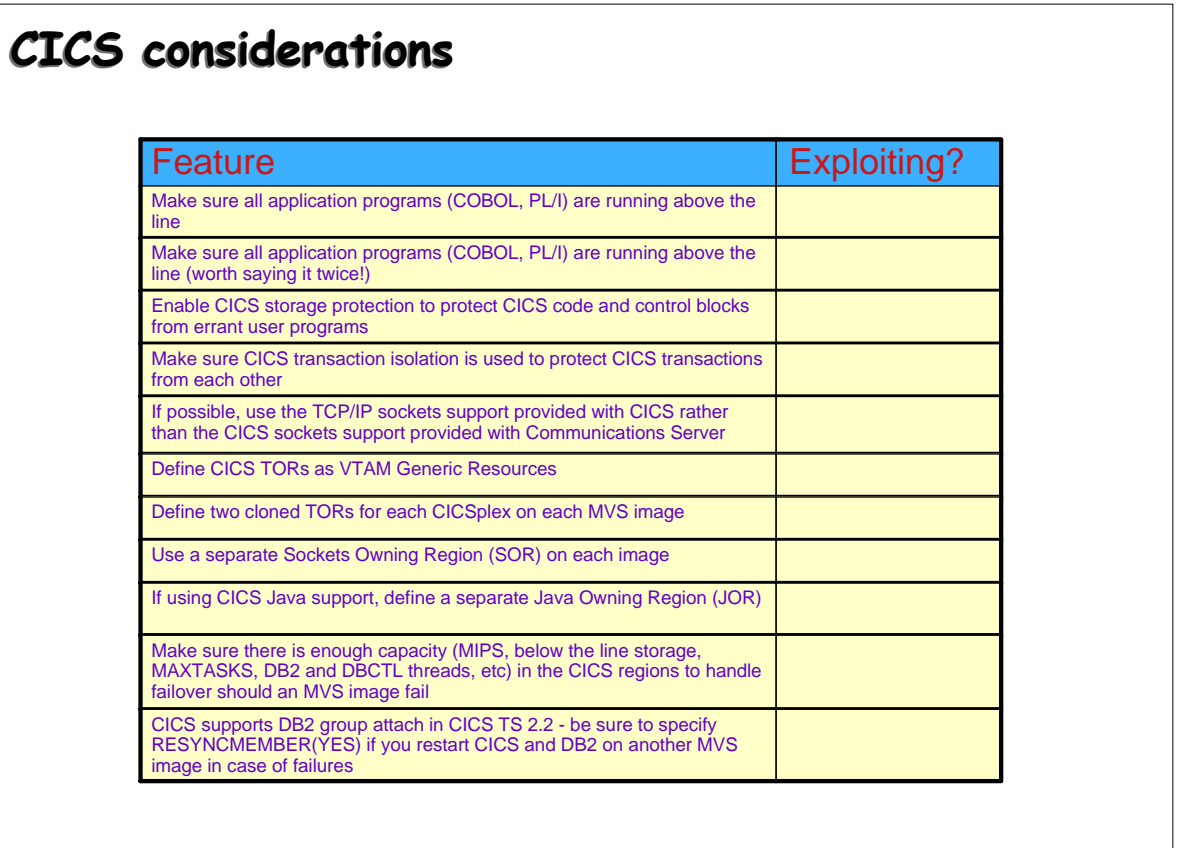

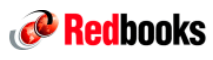

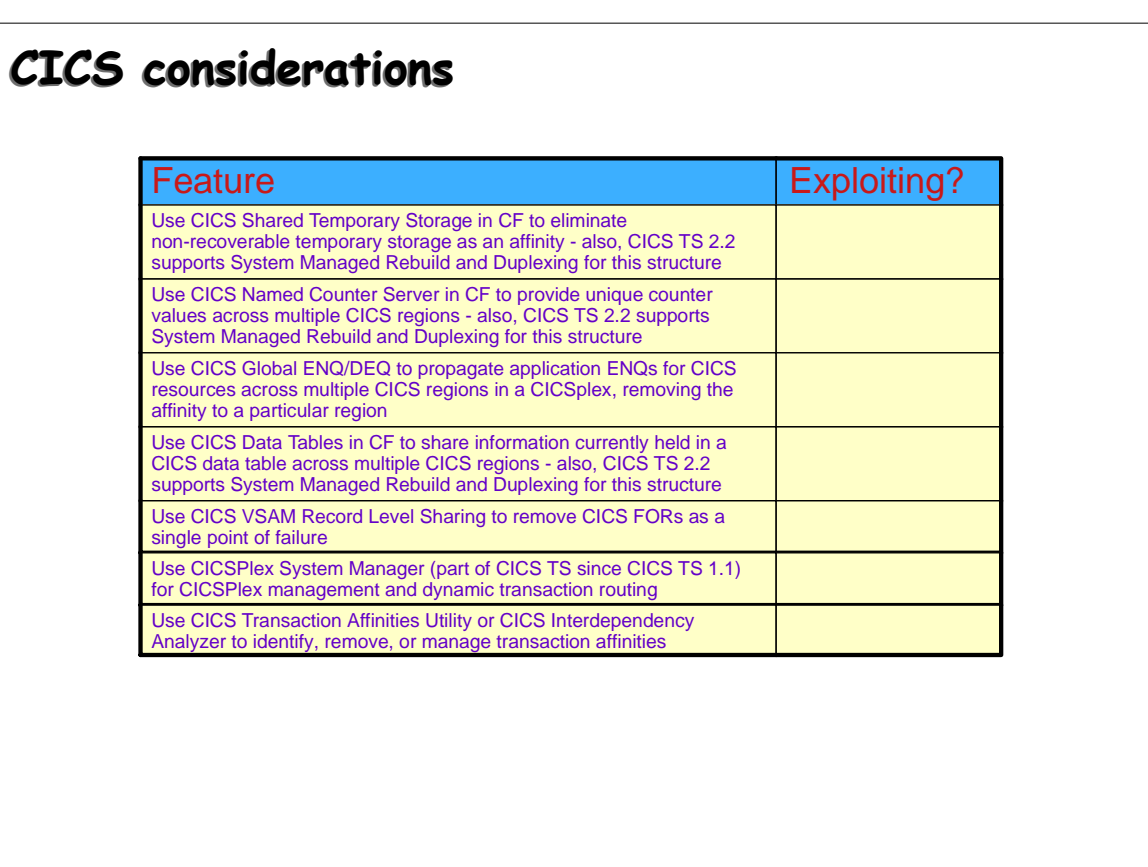

**Redbooks** 

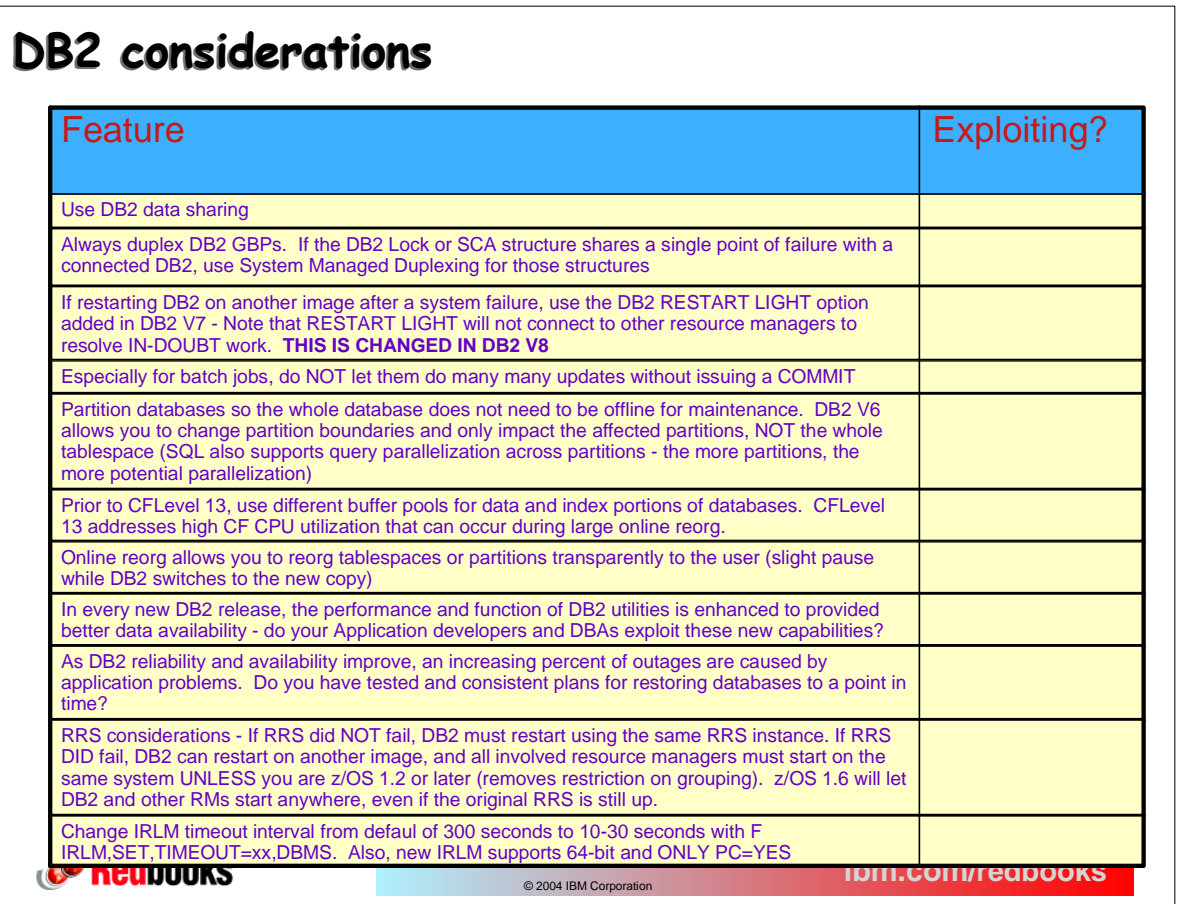

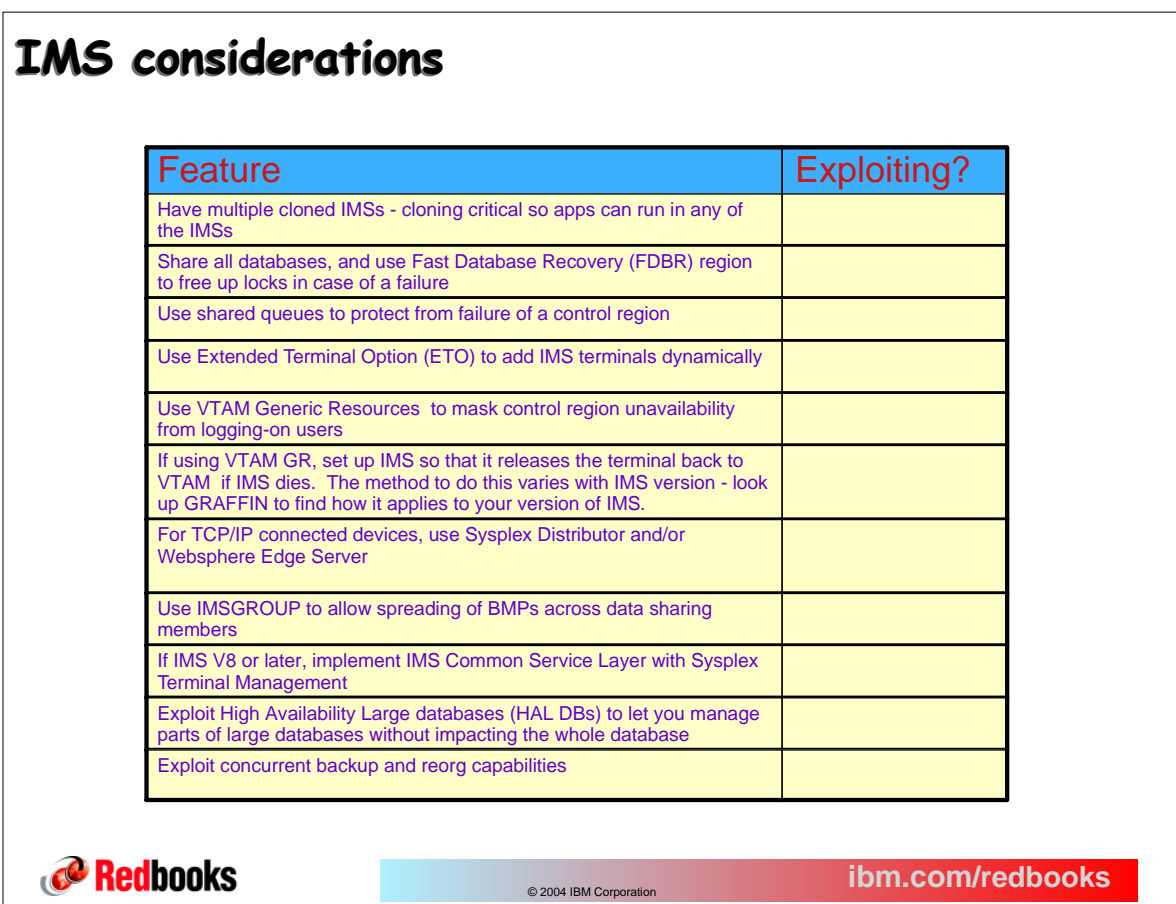

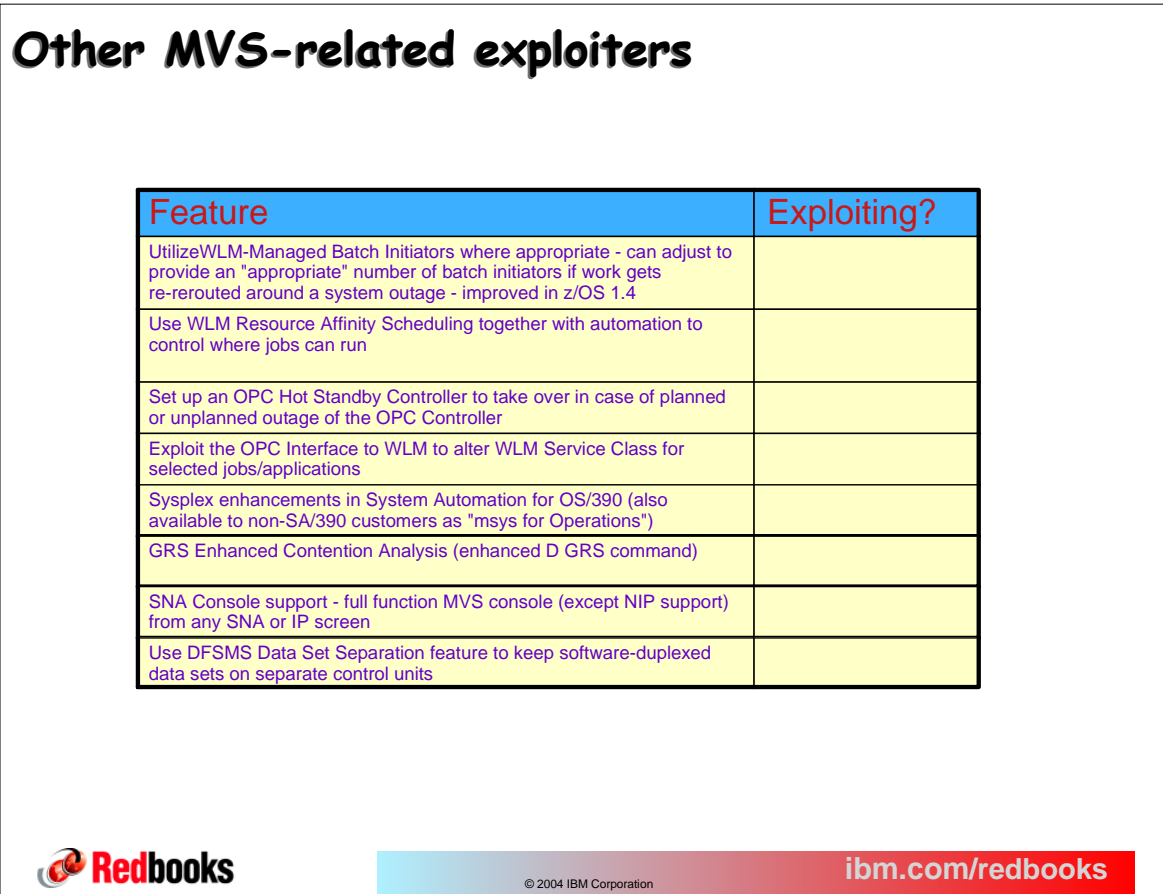

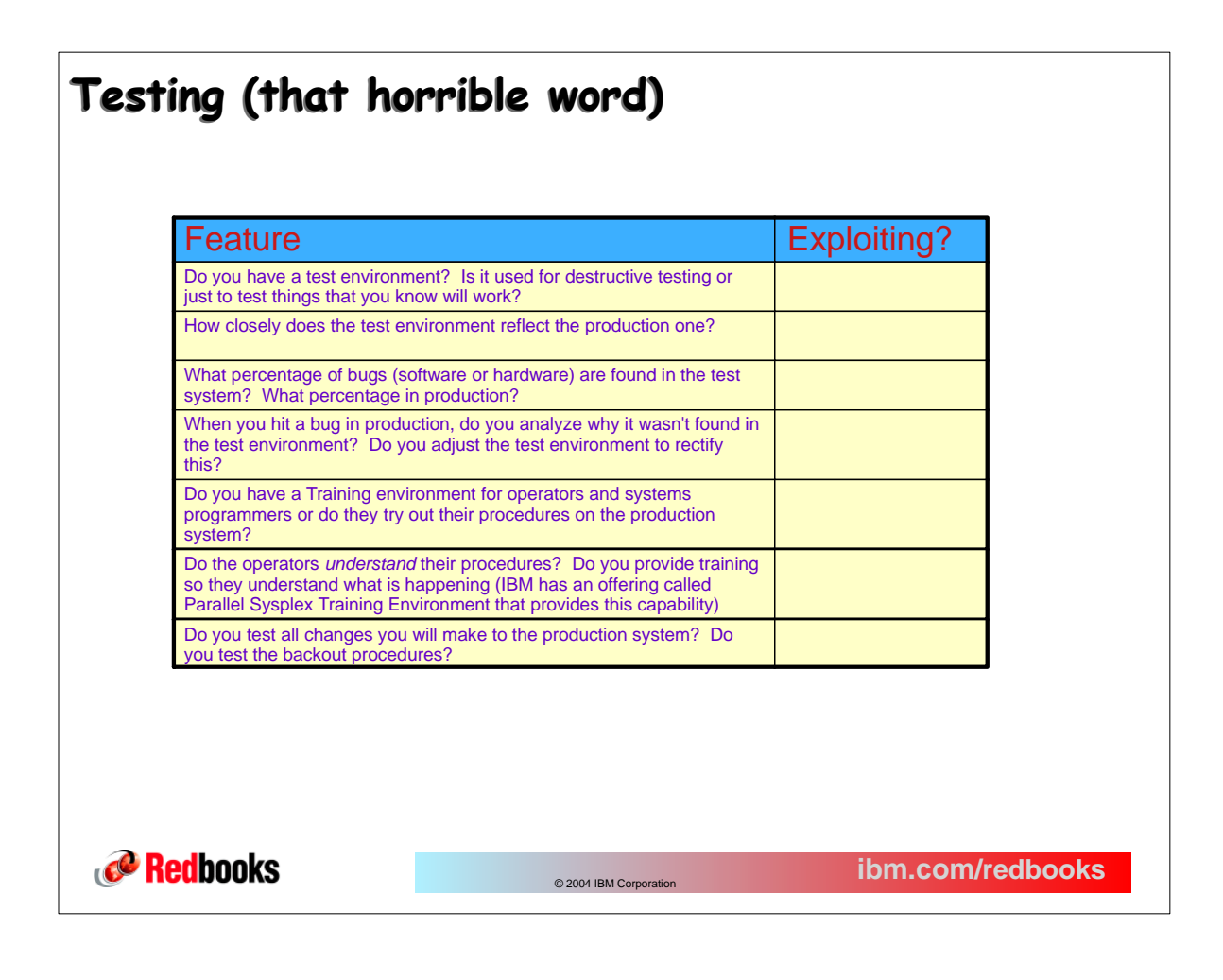

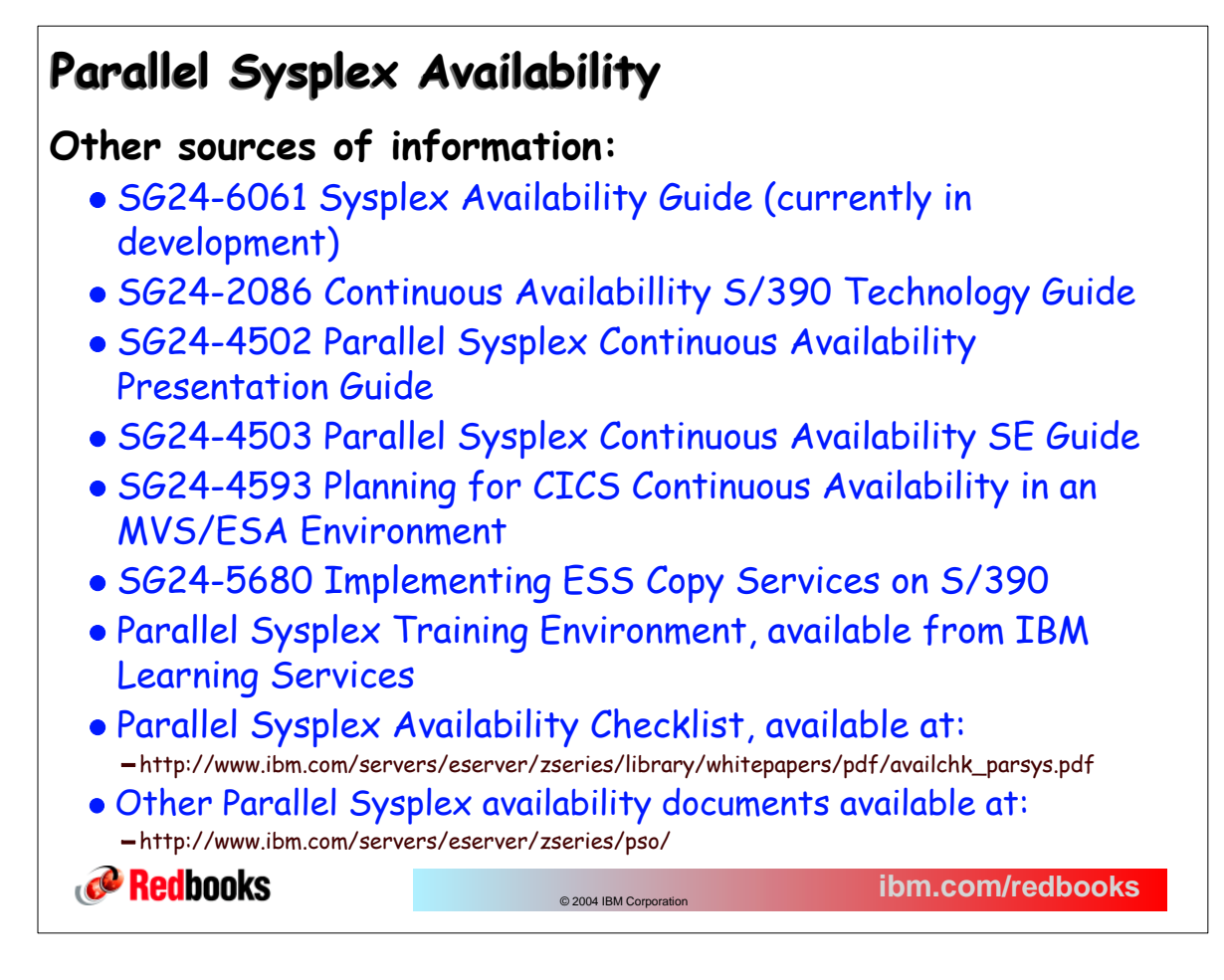